## Package 'prereg'

January 9, 2019

<span id="page-0-0"></span>Type Package Title R Markdown Templates to Preregister Scientific Studies Version 0.4.0 Date 2019-1-9 Description Provides a collection of templates to author preregistration documents for scientific studies in PDF format. URL <https://github.com/crsh/prereg> BugReports <https://github.com/crsh/prereg/issues> **Depends** R  $(>= 3.0.0)$ **Imports** rmarkdown  $(>= 1.0)$ Suggests testthat License GPL-3 LazyData TRUE RoxygenNote 6.0.1 NeedsCompilation no Author Frederik Aust [aut, cre] (<https://orcid.org/0000-0003-4900-788X>) Maintainer Frederik Aust <frederik.aust@uni-koeln.de>

Repository CRAN

Date/Publication 2019-01-09 17:00:06 UTC

### R topics documented:

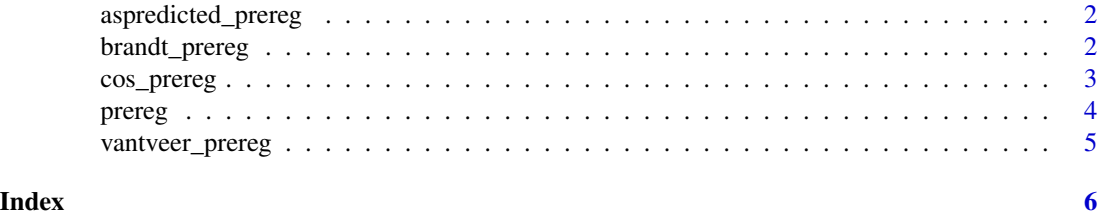

<span id="page-1-0"></span>aspredicted\_prereg *AsPredicted.org template*

#### Description

Knit a PDF document using the AsPredicted.org questions

#### Usage

```
aspredicted_prereg(...)
```
#### Arguments

... additional arguments to [pdf\\_document](#page-0-0); template is ignored.

#### Examples

```
## Not run:
# Create R Markdown file
rmarkdown::draft(
  "my_preregistration.Rmd"
  , "aspredicted_prereg"
  , package = "prereg"
  , create_dir = FALSE
  , edit = FALSE
  \lambda# Render file
rmarkdown::render("my_preregistration.Rmd")
## End(Not run)
```
brandt\_prereg *Brandt et al. Replication Recipe Preregistration template*

#### Description

Knit a PDF document using the questions suggested by Brandt et al. (2013)

#### Usage

```
brandt_prereg(...)
```
#### Arguments

... additional arguments to [pdf\\_document](#page-0-0); template is ignored.

#### <span id="page-2-0"></span>cos\_prereg 3

#### References

Brandt, M. J., IJzerman, H., Dijksterhuis, A., Farach, F. J., Geller, J., Giner-Sorolla, R., ... van 't Veer, A. (2014). The Replication Recipe: What makes for a convincing replication? Journal of Experimental Social Psychology, 50, 217–224. doi: [10.1016/j.jesp.2013.10.005](https://doi.org/10.1016/j.jesp.2013.10.005)

#### Examples

```
## Not run:
# Create R Markdown file
rmarkdown::draft(
  "my_preregistration.Rmd"
  , "brandt_prereg"
  , package = "prereg"
  , create_dir = FALSE
 , edit = FALSE
 )
# Render file
rmarkdown::render("my_preregistration.Rmd")
## End(Not run)
```
cos\_prereg *COS Preregistration Challenge template*

#### Description

Knit a PDF document using the COS Preregistration Challenge questions

#### Usage

```
cos_prereg(...)
```
#### Arguments

... additional arguments to [pdf\\_document](#page-0-0); template is ignored.

#### Examples

```
## Not run:
# Create R Markdown file
rmarkdown::draft(
  "my_preregistration.Rmd"
  , "cos_prereg"
  , package = "prereg"
  , create_dir = FALSE
  , edit = FALSE
  )
```
4 prereg

# Render file rmarkdown::render("my\_preregistration.Rmd")

## End(Not run)

prereg *R Markdown Templates to Preregister Scientific Studies*

#### Description

The provided [R Markdown](http://rmarkdown.rstudio.com/) templates are based on the [Center for Open Science Preregistration](https://cos.io/prereg/) [Challenge,](https://cos.io/prereg/) the [AsPredicted.org](https://aspredicted.org/) questions, a template suggested for social psychology by van 't Veer and Giner-Sorolla (2016), and the replication recipe suggested by Brandt et al. (2013).

#### System requirements

Before using **prereg** to create a preregistration document, make sure the following software is installed on your computer:

- [RStudio](http://www.rstudio.com/) ( $> 0.98.932$ ); if you don't use RStudio, you need to install [pandoc](http://johnmacfarlane.net/pandoc/) using the [in](https://github.com/rstudio/rmarkdown/blob/master/PANDOC.md)[structions for your operating system](https://github.com/rstudio/rmarkdown/blob/master/PANDOC.md)
- A [TeX](http://de.wikipedia.org/wiki/TeX) distribution (2013 or later; e.g., [MikTeX](http://miktex.org/) for Windows, [MacTeX](https://tug.org/mactex/) for Mac, obviously, or [TeX Live](http://www.tug.org/texlive/) for Linux)

If you are running *Windows*, use MikTex if possible. Currently, pandoc and the Windows version of Tex Live [don't seem to like each other.](https://github.com/rstudio/rmarkdown/issues/6) Make sure you install the *complete*—not the basic—version.

#### Author and Maintainer

Frederik Aust (frederik.aust at uni-koeln.de).

#### References

Brandt, M. J., IJzerman, H., Dijksterhuis, A., Farach, F. J., Geller, J., Giner-Sorolla, R., ... van 't Veer, A. (2014). The Replication Recipe: What makes for a convincing replication? Journal of Experimental Social Psychology, 50, 217–224. doi: [10.1016/j.jesp.2013.10.005](https://doi.org/10.1016/j.jesp.2013.10.005) van 't Veer, A. E., & Giner-Sorolla, R. (2016). Pre-registration in social psychology—A discussion and suggested template. Journal of Experimental Social Psychology, 67, 2–12. doi: [10.1016/j.jesp.2016.03.004](https://doi.org/10.1016/j.jesp.2016.03.004)

<span id="page-3-0"></span>

<span id="page-4-0"></span>vantveer\_prereg *van 't Veer & Giner-Sorolla Preregistration template*

#### Description

Knit a PDF document using the questions suggested by van 't Veer and Giner-Sorolla (2016) for social psychologists

#### Usage

```
vantveer_prereg(...)
```
#### Arguments

... additional arguments to [pdf\\_document](#page-0-0); template is ignored.

#### References

van 't Veer, A. E., & Giner-Sorolla, R. (2016). Pre-registration in social psychology—A discussion and suggested template. Journal of Experimental Social Psychology, 67, 2–12. doi: [10.1016/j.jesp.2016.03.004](https://doi.org/10.1016/j.jesp.2016.03.004)

#### Examples

```
## Not run:
# Create R Markdown file
rmarkdown::draft(
 "my_preregistration.Rmd"
  , "vantveer_prereg"
  , package = "prereg"
 , create_dir = FALSE
 , edit = FALSE
 )
# Render file
rmarkdown::render("my_preregistration.Rmd")
```
## End(Not run)

# <span id="page-5-0"></span>Index

aspredicted\_prereg, [2](#page-1-0)

brandt\_prereg, [2](#page-1-0)

cos\_prereg, [3](#page-2-0)

pdf\_document, *[2,](#page-1-0) [3](#page-2-0)*, *[5](#page-4-0)* prereg, [4](#page-3-0) prereg-package *(*prereg*)*, [4](#page-3-0)

vantveer\_prereg, [5](#page-4-0)